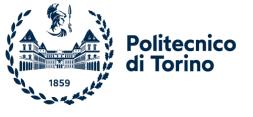

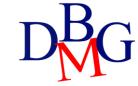

# Advanced queries

**SQL** Language

# SQL language: advanced queries

- ➤ Derived tables
- **≻CTE**
- ➤ Spatial queries
- >JSON queries

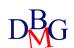

### Derived tables

- Define a temporary table that can be used for further computations
- A derived table
  - has the structure of a SELECT statement
  - is defined within a FROM clause
  - may be referenced as a normal table
- Derived tables allow
  - to calculate multiple levels of aggregation
  - an equivalent formulation of queries that require the use of correlation

Find the maximum average (achieved by a student)

STUDENT (<u>SId</u>, YearOfEnrolment)
PASSED-EXAM (<u>SId</u>, <u>CId</u>, Date, Grade)

Step 1: Find the average for each student

SELECT SId, AVG(Grade) AS StudentAVG FROM PASSED-EXAM GROUP BY SId

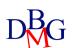

Find the maximum average (achieved by a student)

STUDENT (<u>SId</u>, YearOfEnrolment)
PASSED-EXAM (<u>SId</u>, <u>CId</u>, Date, Grade)

Step 2: Find the maximum value of the average

SELECT MAX(StudentAVG)

FROM (SELECT SId, AVG(Grade) AS StudentAVG

FROM PASSED-EXAM

GROUP BY SId) AS AVERAGES;

Derived table

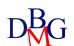

 For each year of enrolment, find the highest average (achieved by a student)

STUDENT (<u>SId</u>, YearOfEnrolment)
PASSED-EXAM (<u>SId</u>, <u>CId</u>, Date, Grade)

- 2-step solution
  - Find the average for each student
  - Group students by year of enrolment and calculate the maximum average

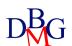

 For each year of enrolment, find the highest average (achieved by a student)

STUDENT (<u>SId</u>, YearOfEnrolment)
PASSED-EXAM (<u>SId</u>, <u>CId</u>, Date, Grade)

• Step 1: Find the average for each student

SELECT SId, AVG(Grade) AS StudentAVG FROM PASSED-EXAM GROUP BY SId

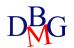

 For each year of enrolment, find the highest average (achieved by a student)

```
STUDENT (<u>SId</u>, YearOfEnrolment)
PASSED-EXAM (<u>SId</u>, <u>CId</u>, Date, Grade)
```

 Step 2: Group students by year of enrollment and calculate the maximum average

```
SELECT ...

FROM STUDENT,

(SELECT SId, AVG(Grade) AS StudentAVG
FROM PASSED-EXAM
GROUP BY SId) AS AVERAGES

WHERE STUDENT.SId=AVERAGES.SId

Join condition
```

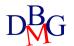

 For each year of enrolment, find the highest average (achieved by a student)

```
STUDENT (<u>SId</u>, YearOfEnrolment)
PASSED-EXAM (<u>SId</u>, <u>CId</u>, Date, Grade)
```

 Step 2: Group students by year of enrollment and calculate the maximum average

```
SELECT .....

FROM STUDENT,

(SELECT SId, AVG(Grade) AS StudentAVG

FROM PASSED-EXAM

GROUP BY SId) AS AVERAGES

WHERE STUDENT.SId=AVERAGES.SId

GROUP BY YearOfEnrolment;
```

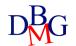

 For each year of enrolment, find the highest average (achieved by a student)

```
STUDENT (<u>SId</u>, YearOfEnrolment)
PASSED-EXAM (<u>SId</u>, <u>CId</u>, Date, Grade)
```

 Step 2: Group students by year of enrollment and calculate the maximum average

```
SELECT YearOfEnrolment, MAX(StudentAVG)
FROM STUDENT,
(SELECT SId, AVG(Grade) AS StudentAVG
FROM PASSED-EXAM
GROUP BY SId) AS AVERAGES
WHERE STUDENT.SId=AVERAGES.SId
GROUP BY YearOfEnrolment;
```

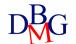

### Correlation with derived tables

 For each product, find the ID of the supplier that provides the maximum quantity

```
P (<u>PId</u>, PName, Color, Size, Store)
S (<u>SId</u>, SName, #Employees, City)
SP (<u>SId</u>, <u>PId</u>, Qty)
```

- 2-step solution
  - Calculate the maximum quantity supplied for each product
  - Select suppliers that supply the maximum quantity, product by product

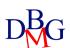

### Correlation with derived tables

 For each product, find the ID of the supplier that provides the maximum quantity

```
P (<u>PId</u>, PName, Color, Size, Store)
S (<u>SId</u>, SName, #Employees, City)
SP (<u>SId</u>, <u>PId</u>, Qty)
```

• Step 1: Calculate the maximum quantity supplied for each product

SELECT PId, MAX(Qty) AS MQty FROM SP GROUP BY PId

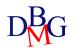

### Correlation with derived tables

 For each product, find the ID of the supplier that provides the maximum quantity

```
P (<u>PId</u>, PName, Color, Size, Store)
S (<u>SId</u>, SName, #Employees, City)
SP (<u>SId</u>, <u>PId</u>, Qty)
```

Step 2: Select suppliers that supply the maximum quantity, product by product

```
SELECT PId, SId

FROM SP,

(SELECT PId, MAX(Qty) AS MQty
FROM SP GROUP BY PId
) AS TMax

WHERE SP.PId = TMax.PId

AND SP.Qty = TMax.MQty;

Correlation condition
```

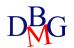

# Common Table Expression

- Defines a temporary table that can be used for further computation
- A CTE
  - has the structure of a SELECT
  - is defined by the WITH clause
  - can be referenced like a normal table
- A CTE can be used to
  - to calculate multiple levels of aggregation
  - provide an equivalent formulation of queries that require the use of correlation
- References
  - to CTE previously defined in the same WITH clause
  - recursive

#### CTE vs Derived tables

- CTE is preferred when
  - you must reference a derived table multiple times in a single query
  - you must perform the same calculation multiple times in multiple parts of the query
  - you want to increase the readability of complex queries

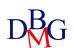

### Syntax to define CTEs

```
CTE Name
(CTE query 1)

{, cte_X AS (CTE query X) }

SELECT field_A, field_B, ...
FROM cte_1

CTE Name
CTE Query

Query
```

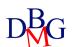

Find the maximum average (achieved by a student)

STUDENT (<u>SId</u>, YearOfEnrolment)
PASSED-EXAM (<u>SId</u>, <u>CId</u>, Date, Grade)

- 2-step solution
  - find the average for each student
  - find the maximum value of the average

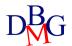

Find the maximum average (achieved by a student)

STUDENT (<u>SId</u>, YearOfEnrolment)
PASSED-EXAM (<u>SId</u>, <u>CId</u>, Date, Grade)

WITH AVERAGES AS

(SELECT SId, AVG(Grade) AS StudentAVG

FROM PASSED-EXAM

**GROUP BY SId)** 

SELECT MAX(StudentAVG)

FROM AVERAGES

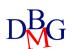

• Find all airlines where the average salary of all pilots of that airline is higher than the average of the salaries of all pilots in the database

PILOTS (<u>PID</u>, Name, Surname, Airline, Salary)

- 3-step solution:
  - find the average salary for each airline
  - find the average salary considering all pilots
  - find airlines with an average salary higher than the global average salary

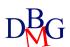

• Step 1: find the average salary for each airline

WITH AverageAirlineSalary AS

(SELECT Airline, AVG(Salary) AS AvgAirlineSal
FROM PILOTS
GROUP BY Airline)

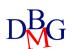

Step 2: find the average salary considering all pilots

```
WITH AverageAirlineSalary AS

(SELECT Airline, AVG(Salary) AS AvgAirlineSal
FROM PILOTS
GROUP BY Airline),

AvgSalary AS
(SELECT AVG(Salary) AS AvgSal
FROM PILOTS)
```

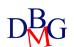

 Step 3: find airlines with an average salary higher than the global average salary

```
WITH AverageAirlineSalary AS
      (SELECT Airline, AVG(Salary) AS AvgAirlineSal
      FROM PILOTS
      GROUP BY Airline)
AvgSalary AS
      (SELECT AVG(SAlary) AS AvgSal
      FROM PILOTS )
SELECT Airline
FROM AverageAirlineSalary, AvgSalary
WHERE AverageAirlineSalary. AvgAirlineSal > AvgSalary. AvgSal
```

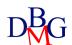

 Considering the average distances traveled for each city, calculate the maximum distance traveled within each region

```
CITY (<u>CodeC</u>, CName, Region)
DRIVER (<u>CodeD</u>, DName, Surname, CodeC)
DAILY_RUN (<u>Date</u>, <u>CodeD</u>, Amount, Distance)
```

- 3-step solution:
  - calculate the distance traveled for each city by each driver
  - calculate the average distance for each city
  - calculate the maximum distance per region

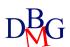

Step 1: calculate the distance traveled for each city by each driver

WITH totDistanceDrive AS

( SELECT SUM(Distance) AS TotalDistance, DR.CodeD, DR.CodeC, CName, Region
FROM DAILY\_RUN DR, DRIVER D, CITY C

WHERE DR.CodeD = D.CodeD AND D.CodeC = C.CodeC

GROUP BY DR.CodeD, DR.CodeC, CName, Region )

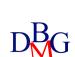

Step 2: calculate the average distance for each city

```
WITH totDistanceDrive AS
```

```
(SELECT SUM(Distance) AS TotalDistance, DR.CodeD, DR.CodeC, CName, Region FROM DAILY_RUN DR, DRIVER D, CITY C
WHERE DR.CodeD = D.CodeD AND D.CodeC = C.CodeC
GROUP BY DR.CodeD, DR.CodeC, CName, Region )
averageDistance AS
(SELECT AVG(TotalDistance) AS avgDist, CodeC, Region
FROM totDistanceDrive
GROUP BY CodeC, Region )
```

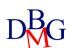

Step 3: calculate the maximum average distance per region

```
WITH totDistanceDrive AS
       (SELECT SUM(Distance) AS TotalDistance, DR.CodeA, DR.CodeC, Name, Region
       FROM DAILY_RUN DR, CITY C
       WHERE DR.CodeA, DR.CodeC,
       GROUP BY DR.CodeA, DR.CodeC, Name, Region),
averageDistance AS
       ( SELECT AVG(TotalDistance) AS avgDist, CodC, Region
       FROM totDistanceDrive
       GROUP BY CodeC, Region )
SELECT MAX(avgDist), Region
FROM averageDistance
GROUP BY Region
```

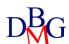

### Recursive CTE syntax

```
WITH RECURSIVE
cte 1 AS
                                            Name of CTE
(CTE query 1
                                            Initial query
UNION ALL
CTE query 2
                                            Recursive query
SELECT *
FROM cte_1
```

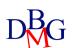

• For each employee, find the boss and level in the hierarchy

EMPLOYEES (<u>EID</u>, Name, Surname, BossID\*)

| <u>EID</u> | Name      | Surname  | BossId* |
|------------|-----------|----------|---------|
| 1          | Domenic   | Leaver   | 5       |
| 2          | Cleveland | Hewins   | 1       |
| 3          | Kakalina  | Atherton | 7       |
| 4          | Roxanna   | Fairlie  | NULL    |
| 5          | Hermie    | Comsty   | 4       |
| 6          | Pooh      | Goss     | 7       |
| 7          | Faulkner  | Challiss | 5       |

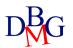

```
WITH RECURSIVE hierarchy AS (
 SELECT EID, Name, Surname, BossID, 0 AS level
 FROM EMPLOYEES
 WHERE BossID IS NULL
 UNION ALL
 SELECT E.EID, E.Nome, E.Cognome, E.BossID, level +1
 FROM EMPLOYEES E, hierarchy H
 WHERE E.BossID = H.EID
SELECT G.Name, G.Surname, E. Name AS BossName, E. Surname AS BossSurname, level
FROM hierarchy G LEFT JOIN EMPLOYEES E ON G.BossID= E.EID
ORDER BY level;
```

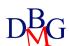

• For each employee, find the boss and level in the hierarchy

#### **EMPLOYEES**

| <u>EID</u> | Name      | Surname  | BossId* |
|------------|-----------|----------|---------|
| 1          | Domenic   | Leaver   | 5       |
| 2          | Cleveland | Hewins   | 1       |
| 3          | Kakalina  | Atherton | 7       |
| 4          | Roxanna   | Fairlie  | NULL    |
| 5          | Hermie    | Comsty   | 4       |
| 6          | Pooh      | Goss     | 7       |
| 7          | Faulkner  | Challiss | 5       |

#### hierarchy

| <u>EID</u> | Name    | Surname | BossId* | Level |
|------------|---------|---------|---------|-------|
| 4          | Roxanna | Fairlie | NULL    | 0     |
|            |         |         |         |       |
|            |         |         |         |       |
|            |         |         |         |       |
|            |         |         |         |       |
|            |         |         |         |       |
|            |         |         |         |       |

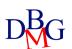

• For each employee, find the boss and level in the hierarchy

#### **EMPLOYEES**

| <u>EID</u> | Name      | Surname  | BossId* |
|------------|-----------|----------|---------|
| 1          | Domenic   | Leaver   | 5       |
| 2          | Cleveland | Hewins   | 1       |
| 3          | Kakalina  | Atherton | 7       |
| 4          | Roxanna   | Fairlie  | NULL    |
| 5          | Hermie    | Comsty   | 4       |
| 6          | Pooh      | Goss     | 7       |
| 7          | Faulkner  | Challiss | 5       |

#### hierarchy

| <u>EID</u> | Name     | Surname  | BossId* | Level |
|------------|----------|----------|---------|-------|
| 4          | Roxanna  | Fairlie  | NULL    | 0     |
| 5          | Hermie   | Comsty   | 4       | 1     |
| 1          | Domenic  | Leaver   | 5       | 2     |
| 7          | Faulkner | Challiss | 5       | 2     |
|            |          |          |         |       |
|            |          |          |         |       |
|            |          |          |         |       |

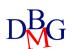

• For each employee, find the boss and level in the hierarchy

#### **EMPLOYEES**

| <u>EID</u> | Name      | Surname  | BossId* |
|------------|-----------|----------|---------|
| 1          | Domenic   | Leaver   | 5       |
| 2          | Cleveland | Hewins   | 1       |
| 3          | Kakalina  | Atherton | 7       |
| 4          | Roxanna   | Fairlie  | NULL    |
| 5          | Hermie    | Comsty   | 4       |
| 6          | Pooh      | Goss     | 7       |
| 7          | Faulkner  | Challiss | 5       |

#### hierarchy

| <u>EID</u> | Name      | Surname  | BossId* | Level |
|------------|-----------|----------|---------|-------|
| 4          | Roxanna   | Fairlie  | NULL    | 0     |
| 5          | Hermie    | Comsty   | 4       | 1     |
| 1          | Domenic   | Leaver   | 5       | 2     |
| 7          | Faulkner  | Challiss | 5       | 2     |
| 3          | Kakalina  | Atherton | 7       | 3     |
| 6          | Pooh      | Goss     | 7       | 3     |
| 2          | Cleveland | Hewins   | 1       | 3     |

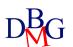

# Spatial queries

- Spatial data can be represented by different geometries
  - Point
  - Polygon
  - Lines,
  - etc.
- MySQL provides functions to:
  - create geometries in various formats (WKT, WKB, internal)
  - convert geometries between different formats
  - access the qualitative or quantitative properties of a geometry
  - describe the relationships between two geometries
  - create new geometries from existing ones

### Creating Geometry (MySQL)

- Point(x, y)
  - constructs a point using its coordinates
- LineString(pt [, pt] ...)
  - constructs a line using the points provided (at least 2)
- Polygon(Is [, Is] ...)
  - constructs a polygon from a series of lines

```
INSERT INTO t1 (pt col) VALUES(Point(1,2));
```

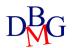

### Geometry Properties (MySQL)

- ST\_Dimension(g)
  - Returns the intrinsic dimension of the geometric value g
  - Size can be -1, 0, 1 or 2
- ST\_Envelope(g)
  - Returns the minimum bounding rectangle (MBR) for the geometric value g
  - The result is returned as a polygon value defined by the corner points of the bounding rectangle
- ST\_GeometryType(g)
  - Returns a string indicating the name of the geometry type of which geometry instance G is a member

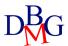

### Geometry Properties (MySQL)

- ST\_X(p)
  - Returns the value of the X-coordinate of the Point p
- ST\_Y(p)
  - Returns the Y-coordinate value of the Point p
- ST\_Length(ls)
  - Returns the length of a line
- ST\_Area(poly)
  - Returns the area of a polygon
- ST\_Centroid(poly)
  - Returns the centroid of a polygon

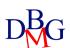

### Geometry Relationships (MySQL)

- ST\_Difference(g1, g2)
  - Returns a geometry that represents the difference in the point set of geometries G1 and G2
- ST\_Intersects(g1, g2)
  - Returns 1 or 0 to indicate whether G1 spatially intersects G2
- ST\_Distance\_Sphere(g1, g2 [, radius])
  - Returns the minimum spherical distance between two points and/or more points on a sphere, in meters
  - The optional **radius** argument must be indicated in meters. If omitted, the default radius is 6,370,986 meters

SELECT ST Distance Sphere(ST GeomFromText('POINT(0 0)'), ST GeomFromText('POINT(180 0)'));

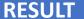

20015042.813723423

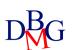

### JSON Query

- JSON, short for JavaScript Object Notation, is a format for exchanging data in client-server applications
- JSON data functions depend on the DBMS used
- JSON data functions used for
  - create data in JSON format
  - search within a JSON based on the path provided
  - edit JSON fields

# JSON file example

```
name: "Agritourism Mario Bros"
                                              Value
address:{
     street: "Via Idraulici"
     number: 1
                                Embedded JSON
     city: "Funghetti",
},
Reviews:[
     {text: "Adventurous experience",
      timestamp: "2023-04-05T16:19:00",
      stars: 5}
nReviews: 1,
tags: ["agritourism", "nature"]←
                                                Array
```

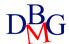

# Create JSON (MySQL)

- JSON\_ARRAY(target, candidate[, path])
  - evaluates a list of values (possibly empty) and returns a JSON array containing those values

```
SELECT JSON_ARRAY(1, "abc", NULL, TRUE, CURTIME()) AS RESULT;
```

#### **RESULT**

[1, "abc", null, true, "11:30:24.000000"]

- JSON\_OBJECT([key, val[, key, val] ...])
  - evaluates a (possibly empty) list of key-value pairs and returns a JSON object containing those pairs

```
SELECT JSON OBJECT('id', 87, 'name', 'carrot') AS RESULT;
```

#### RESULT

{"id": 87, "name": "carrot"}

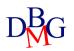

### Search within JSON (MySQL)

- JSON\_CONTAINS(target, candidate[, path])
  - returns 1 or 0
    - if a JSON *candidate* document is contained in the JSON *target* document
    - if the *candidate* is in a specific *path* within the *target* document
  - returns NULL
    - if any of the arguments is NULL
    - If the *path* does not identify a section of the *target* document
  - Path notation:
    - \$ : Document root
    - dot notation to specify the path (eg. \$.a)
    - [i]: to access the i-th element of an array
    - wildcard \* or \*\* (\$.\*)

```
SELECT JSON_CONTAINS('{"a": 1, "b": 2, "c": {"d": 4}}', '1', '$.a') AS RESULT;
```

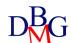

**RESULT** 

### Search within JSON (MySQL)

- JSON\_EXTRACT(json\_doc, path[, path])
  - returns data from a JSON document in the paths provided as parameters
  - returns NULL if
    - any argument is NULL
    - no path locates a value in the document
- Alternative:
  - Use the operator ->

```
SELECT c, JSON_EXTRACT(c, "$.id")
FROM jemp
WHERE JSON_EXTRACT(c, "$.id") > 1
ORDER BY JSON_EXTRACT(c, "$.name");
```

```
SELECT c, c->"$.id"

FROM jemp

WHERE c->"$.id" > 1

ORDER BY c->"$.name";
```

| С                             | c->"\$.id" |
|-------------------------------|------------|
| {"id": "3", "name": "Barney"} | "3"        |
| {"id": "4", "name": "Betty"}  | "4"        |
| {"id": "2", "name": "Wilma"}  | "2"        |

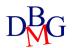

# Edit JSON (MySQL)

- JSON\_ARRAY\_APPEND(json\_doc, path, val[, path, val] ...)
  - appends the values to the end of the indicated arrays and returns the result

```
SELECT JSON_ARRAY_APPEND('["a", ["b", "c"], "d"]', '$[1]', 1) AS RESULT;
```

```
RESULT
["a", ["b", "c", 1], "d"]
```

- JSON\_INSERT(json\_doc, path, val[, path, val] ...)
  - inserts values into the JSON file and returns the result

```
SELECT JSON INSERT('{ "a": 1, "b": [2, 3]}', '$.a', 10, '$.c', '[true, false]') AS RESULT;
```

```
RESULT
{"a": 1, "b": [2, 3], "c": "[true, false]"}
```

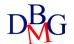

# Edit JSON (MySQL)

- JSON\_SET(json\_doc, path, val[, path, val] ...)
  - inserts or updates JSON document values and returns the result

```
SELECT JSON_SET('{ "a": 1, "b": [2, 3]}' '$.a', 10, '$.c', '[true, false]') AS RESULT;
```

# RESULT {"a": 10, "b": [2, 3], "c": "[true, false]"}

- JSON\_REMOVE(json\_doc, path, [, path] ...)
  - removes the path in the JSON document and returns the result

```
SELECT JSON_REMOVE('["a", ["b", "c"], "d"]', '$[1]') AS RESULT;
```

```
RESULT
["a", "d"]
```

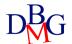